## 2.5 Elenco delle caratteristiche

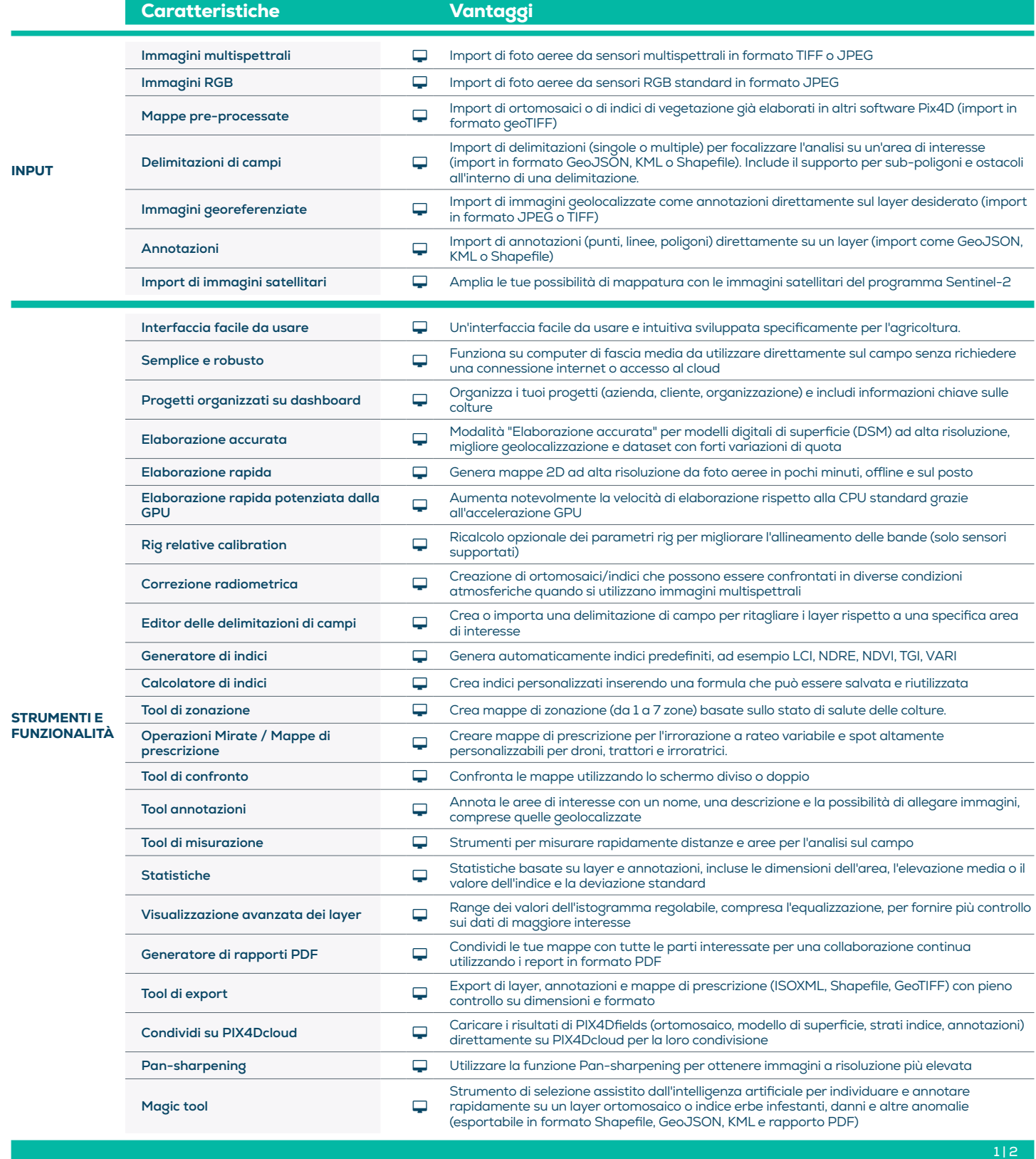

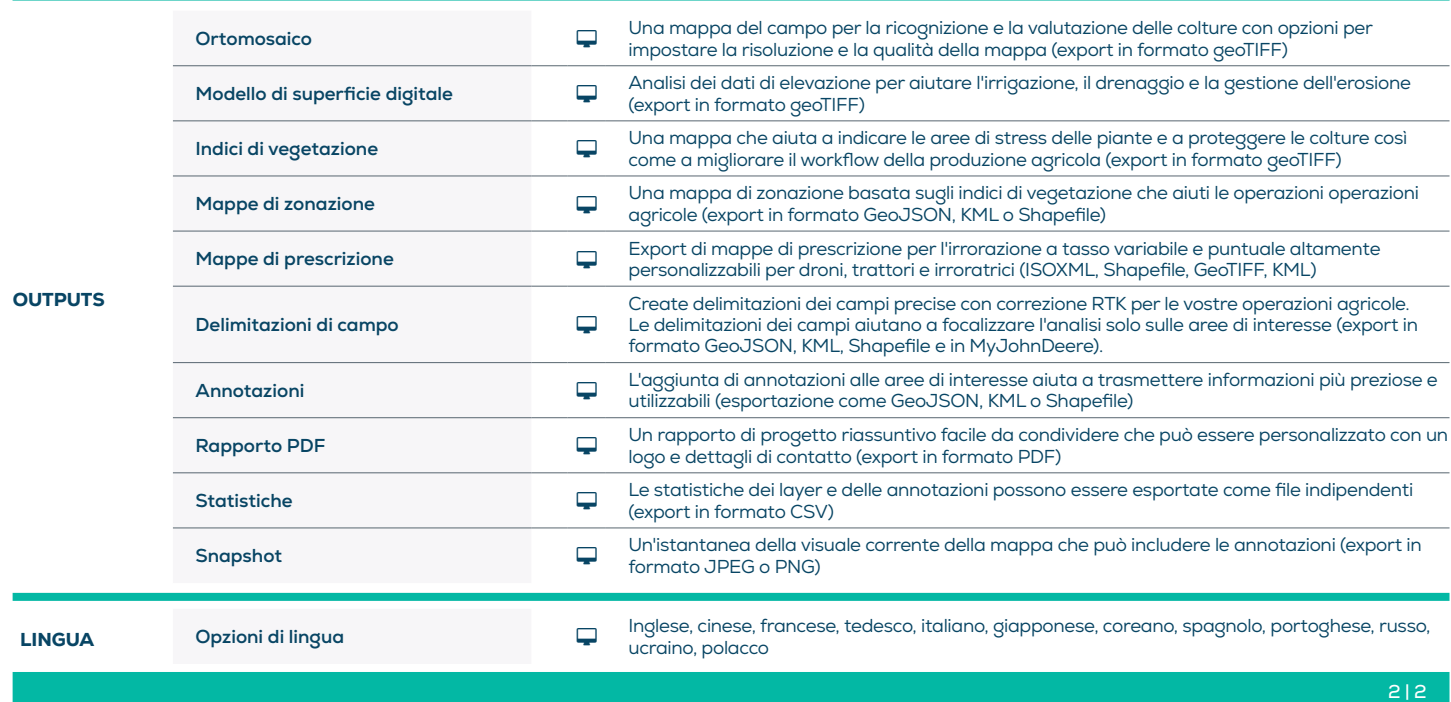

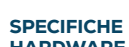

CPU: Quad-core o hexa-core Intel i5 (o più veloce)

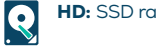

HD: SSD raccomandato

**RAM:** 8 GB di RAM (o più)

**HARDWARE** 

**GPU:** GPU integrata o dedicata con 2 GB  $\begin{bmatrix} 1 & 1 \\ 1 & 1 \end{bmatrix}$ di RAM (consigliata: GeForce GTX GPU con 6 GB di RAM)

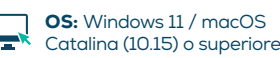

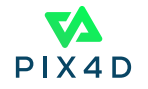